# **Use Case | Create a Project Plan**

**Potential benefits**

Decrease Costs

**1. Summarize Requirements and Data**

Leverage Copilot to summarize all requirements and related data to build the framework for the project.

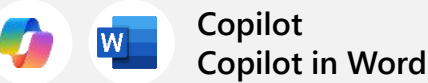

Clearly outline the project's purpose, goals, and deliverables using Copilot in Word.

### **2. Discuss the plan**

Meet with the team to discuss the project plan and delegate responsibilities to team members based on their expertise.

**Copilot in Teams**

Summarize the meeting and list the action items discussed and their status using Copilot in teams.

#### **3. Brainstorm risks**

Whiteboard potential risks with the team and leverage Copilot to create an initial list and categorize all the items at the end of the session.

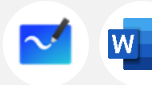

**Copilot in Loop Copilot in Word** 

Incorporate all categorized items into original project plan document using Copilot for Word.

### **6. Revise support procedures**

After project is completed, use Copilot to revise procedures and change management documents for support teams and admins.

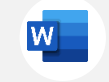

**Copilot in Word**

Ensure high writing quality using Copilot to revise first drafts.

#### **5. Create an executive update**

Create a presentation to brief the CIO on the project status and results. Use Copilot to create slides based on the project plan.

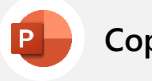

## **Copilot in PowerPoint Copilot in Teams**

Create a presentation from Project Plan Word document.

#### **4. Coordinate updates**

Coordinate all update activities in a Teams channel. Produce summaries to channel activities each morning to stay up to date.

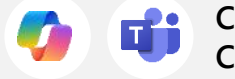

**Copilot**

Stay informed on project activities by using Copilot to summarize communications.